# **GEOTECNOLOGIAS PORTÁTEIS E PRODUTOS GRATUITOS OU DE BAIXO CUSTO NO AUXÍLIO AO MAPEAMENTO**

*Portable Geo-Technologies and Free or Low-cost Products as Mapping Aids*

## **Elias Ribeiro de Arruda Junior**<sup>1</sup> **José Carlos Sícoli Seoane<sup>1</sup>** Paulo Márcio Leal de Menezes<sup>2</sup>

## **1 Universidade Federal do Rio de Janeiro – UFRJ**

**Departamento de Geologia/Instituto de Geociências** Av. Athos da Silveira Ramos, 274, bloco G. Cidade Universitária, Ilha do Fundão. CEP 21.941-916 Rio de Janeiro RJ. eliasarrudajr@yahoo.com.br cainho@geologia.ufrj.br

### **2 Universidade Federal do Rio de Janeiro – UFRJ Departamento de Geografia/Laboratório de Cartografia (GEOCART)** Av. Brig. Trompowski, SN - 21941- Cidade Universitária - Rio de Janeiro - RJ, Brasil pmenezes@acd.ufrj.br

## **RESUMO**

Esse trabalho ilustra as vantagens do uso de geotecnologias portáteis (*notebook*, *GPS*, SIG) e insumos distribuídos gratuitamente ou com baixo custo (Carta Geológica da CPRM, MDE SRTM, imagens orbitais ASTER e LANDSAT-7) no mapeamento em sentido amplo, e ao Mapeamento Geológico em particular. A área de estudo corresponde à carta geológica folha Volta Redonda, na escala 1:100.000, incluindo parte dos estados do Rio de Janeiro e São Paulo, Brasil. A área possui cobertura de mapeamento geológico consistente (SILVA *et al*., 2007) e de vários produtos de Sensoriamento Remoto. Um sistema com um receptor GPS integrado a um *notebook* foi montado e através das ferramentas de GIS disponíveis no ArcGis 9.2, da ESRI, otimizou-se a navegação, locação, visita e coleta de feições geológicas em campo, bem como a identificação de anomalias espectrais obtidas por técnicas de Processamento Digital de Imagens, especialmente pela Análise por Principais Componentes (APC), aplicadas às imagens de satélite. Este estudo revela uma economia significativa de tempo e agilidade nos levantamentos de campo e uma redução nos erros associados ao processo de georreferenciamento das informações adquiridas em campo, bem como a serventia destes processos na organização e gerenciamento dos diversos planos de informação de maneira rápida e eficiente.

**Palavras chaves:** GPS, SRTM, ASTER, SIG, Sensoriamento Remoto, Geologia.

## **ABSTRACT**

This paper illustrates the advantages of using portable geo-technologies (notebook, GPS, GIS) and free or low-cost products (CPRM Geological maps, SRTM DEM, ASTER and LANDSAT-7 satellite imagery) as supporting tools for mapping in general, and Geological Mapping in particular. The study area is covered by CPRM´s Volta Redonda Geological Map, 1:100.000 scale, which covers part of São Paulo and Rio de Janeiro states, Brazil. The area is covered by several readily available remote sensing products and has consistent geological information (SILVA *et al*., 2007). An integrated system comprised of a GPS receiver and a notebook was built, and through GIS tools (ESRI's ArcGis 9.2), navigation, location, and data collection of geological features in the field were optimized, as well as the identification in the filed of spectral anomalies obtained through Digital Image Processing techniques, especially Principal Component Analysis (PCA) applied on the satellite images. This study shows a significant profit of time and agility in field surveys and a reduction in errors associated to the process of georreferencing information in the field, as well as the value of these products in organizing and managing diverse data layers in a fast and efficient way.

**Keywords:** GPS, SRTM, ASTER, GIS, Remote Sensing, Geology.

Revista Brasileira de Cartografia Nº 62 EDIÇÃO ESPECIAL 01, 2010. (ISSN 0560-4613) 269

## **1. INSTRODUÇÃO**

No mapeamento geológico, assim como em todas as outras modalidades de mapeamento, as atividades de campo têm presença marcante e indispensável. Sendo assim, esse estudo tenta contribuir num contexto de suma importância para várias áreas das Ciências da Terra, que tratam do uso de geotecnologias disponíveis gratuitamente ou com baixo custo, para auxílio em mapeamento ou trabalhos que demandam atividades de campo. Nesse caso específico essas técnicas e insumos são voltados para o auxílio no mapeamento geológico, no que tange navegação, visita e coleta de dados em campo, na localização e coleta de informações sobre anomalias detectadas na área de estudo através de técnicas de Processamento Digital de Imagens aplicadas a produtos de Sensoriamento Remoto.

Lembra-se que nas atividades de mapeamento geológico, faz-se necessária muita atividade de campo, visto que os dados a serem interpretados para o mapeamento em sua grande maioria são advindos das observações e coletas de amostras *in loco*.

O contexto de navegação automática, utilizando GPS e mapas Digitais já é tema de relevância na área da Cartografia. No Brasil, desde 1996, esforços têm sido aplicados sobre essa temática, como pode ser visto em Ferreira da Silva (1996 e 1998) e Hasegawa *et al*. (1999).

O objetivo desse trabalho foi, através das ferramentas de geotecnologia e insumos que serão descritos a seguir, otimizar as atividades de campo, tanto na parte de navegação e reconhecimento da área trabalhada, como através de produtos de Sensoriamento Remoto, explorar o potencial de identificação de características de interesse no campo.

### **2. MATERIAIS E METODOLOGIA**

#### **2.1 Área de estudo**

A área escolhida para o ensaio metodológico corresponde à carta geológica folha Volta Redonda, na escala 1:100.000, índice de nomenclatura: SF-23-Z-A-V e MI-2743, compreendida por quatro folhas na escala 1:50.000, delimitada pelos canto superior esquerdo (22º30'S e 44º30'W) e canto inferior direito (23º00'S e 44º00'W), com extensões aproximadas de 55 x 55 km e área aproximada de 3.000 km², incluindo parte dos estados do Rio de Janeiro e São Paulo. A escolha desta área deve-se a mesma possuir carta geológica recente para comparação, além de uma série de estudos geológicos, geomorfológicos, geográficos, geodésicos e cartográficos consolidados ou em andamento; e por se tratar de área de estudo dos Departamentos de Geologia e Geografia da UFRJ, e ainda pela decorrente disponibilidade de imagens de Sensoriamento Remoto, com diferentes resoluções espacial e espectral, dados levantados em campo, MDE etc., viabilizando assim uma maior diversidade de ensaios utilizando esta área.

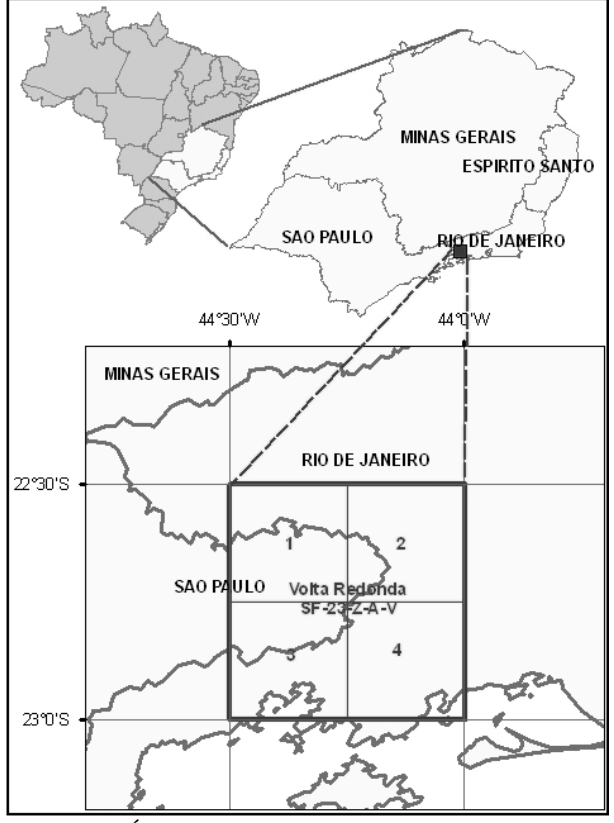

Fig. 1 - Área de estudo localizada no Brasil, região sudeste e recorte detalhado, folha Volta Redonda, escala 1:100.000 e subdivisões (1, 2, 3 e 4) das folhas na escala 1:50.000.

#### **2.2 Cenário geomorfológico e geológico da área de estudo**

Quanto à geomorfologia, a área está inserida no Planalto Atlântico do sudeste brasileiro. Esse é subdividido em duas unidades distintas de relevo: o compartimento das Serras Cristalinas, caracterizado pelos segmentos mais elevados e acidentados que inclui as serras do Mar, de Paranapiacaba, da Mantiqueira e do Espinhaço e; o compartimento dos Planaltos Cristalinos que compreende o Planalto do Sul de Minas Gerais (PONÇANO & ALMEIDA, 1993).

Ab´Saber (1970) e IPT (1981), subdividiram o Planalto Atlântico em várias zonas, estando a área de interesse abrangendo parte dos compartimentos do Planalto da Bocaina, do Médio Vale do Paraíba do Sul, da Serra da Mantiqueira e do Maciço do Itatiaia. Almeida (1964) a inseriu na Zona do Planalto da Bocaina, pertencente ao Compartimento Geomorfológico do Planalto Atlântico (IPT, 1978).

Geologicamente falando, a Região está inserida no contexto do segmento central do Orógeno Ribeira, que integra o conjunto de orógenos neoproterozóico-cambrianos da Província Mantiqueira (ALMEIDA, 1977, 1981; HEILBRON *et al*., 2004).

O Orógeno Ribeira, que apresenta *trend* estrutural NE-SW, resulta da colisão entre o Craton do São Francisco e outra(s) placa(s) e/ou microplaca(s) e/ou arco-de-ilhas situado(s) a sudeste, bem como com a porção sudoeste do Craton do Congo. Esta etapa de colisão continental (*ca*. 580 Ma) resultou no empilhamento de terrenos de leste para oeste-noroeste. Como a colisão entre estes terrenos foi oblíqua, a deformação principal exibe clara partição entre zonas com predomínio de encurtamento frontal e zonas com componente transpressivo destral. Assim, os limites entre os compartimentos tectônicos são representados por empurrões com mergulhos mais íngremes (> 30°), ou por zonas de cisalhamento oblíquas. O Orógeno Ribeira foi subdividido em cinco terrenos tectonoestratigráficos (no sentido de Howell, 1989) separados ora por falhas de empurrão, ora por zonas de cisalhamento oblíquas transpressivas. Estes terrenos são denominados: Ocidental, Paraíba do Sul, Embú, Oriental e Cabo Frio.

Do ponto de vista litológico, a folha Volta Redonda, escala 1:100.000 divide-se nas unidades litológicas descritas na carta geológica (figura 2) e sua respectiva legenda (figura 3).

#### **2.3 Materiais utilizados**

Para os experimentos foram utilizados: *notebook* Toshiba; receptor Garmin GPS III; cabo de conexão GPS/notebook; eliminador de baterias para os *notebook* e GPS; instalados em veículo fora-de-estrada.

O software utilizado nos experimentos de campo foi o ESRI ArcGis 9.2, enquanto alguns dos processamentos preliminares das imagens de satélite foram realizadas no ENVI 4.4.

Além dos *hardwares* e *softwares* descritos, foram utilizados os seguintes insumos:

- Carta Geológica, folha Volta Redonda, escala 1:100.000, produzida em 2007 pela CPRM, formato digital *shapefile*, disponível gratuitamente pela Internet (SILVA *et al*., 2007);
- Imagem orbital do sensor ASTER (Advanced Spaceborne Thermal Emission and Reflection Radiometer), a bordo do satélite Terra, adquirida em 31/07/2001, nível de processamento 1B, ou seja, com correções geométricas e radiométricas aplicadas, já convertidas para radiância e com correção para o *cross-talk*, ruído proveniente da interação entre sensores de diferentes bandas

(SEOANE *et al*., 2008). Nesse nível de processamento, os dados são fornecidos com o datum padrão WGS-84 e no sistema de projeção UTM (ABRAMS & HOOK, 2002; ASTER, 2005);

- Modelo Digital de Elevação do SRTM (Shuttle Radar Topography Mission), versão 3, formato Geotiff, resolução espacial 90m, disponível gratuitamente na internet (JARVIS *et al.,* 2008).
- Imagem orbital do sensor ETM+ (Enhanced Thematic Mapper Plus), a bordo do satélite<br>LANDSAT-7. produto GEOCOVER LANDSAT-7, produto (ortorretificado), cena 218-076, adquirida em 26/06/2000, disponível gratuitamente na Internet (LANDSAT, 2006).

#### **2.4 Metodologia**

A metodologia desse trabalho dividiu-se basicamente em três fases: a) preparação e préprocessamento dos dados a serem utilizados em campo (imagens de satélite, MDE, Carta Geológica), bem como a preparação e teste dos *hardwares*; b) procedimentos de navegação e mapeamento em campo, utilizando as ferramentas de SIG (Sistemas de Informações Geográficas), integrado ao GPS (Sistema de Posicionamento Global), operando sobre os insumos existentes para área de estudo, previamente preparados; c) pós-processamento, interpretação e inclusão do material coletado em campo, ao mapeamento já existente.

Na fase de preparação e pré-processamento, as informações da Carta Geológica (HEILBRON *et al*., 2007), foram organizadas no ambiente SIG, devidamente simbolizadas para atendimento das diversas questões geológicas a serem observadas em campo. O MDE foi tratado e recortado para área de estudo, dele extraídas curvas de nível e linhas de drenagem. As imagens de satélite, além de recortadas para recobrimento da área de estudo, submetidas aos processamentos do PDI (Processamento Digital de Imagens), para atendimento das demandas da pesquisa. Especificamente, foram aplicadas técnicas de APC (Análise por Principais Componentes), (CROSTA & SOUZA FILHO, 2003; ZHANG *et al*. 2007; ROWAN & MARS, 2003; REN & ABDELSALAM, 2006), para detecção de anomalias espectrais, POSSIVELMENTE ASSOCIADAS A MINERAIS ESPECÍFICOS, além de várias combinações de bandas em seus modos originais e processadas.

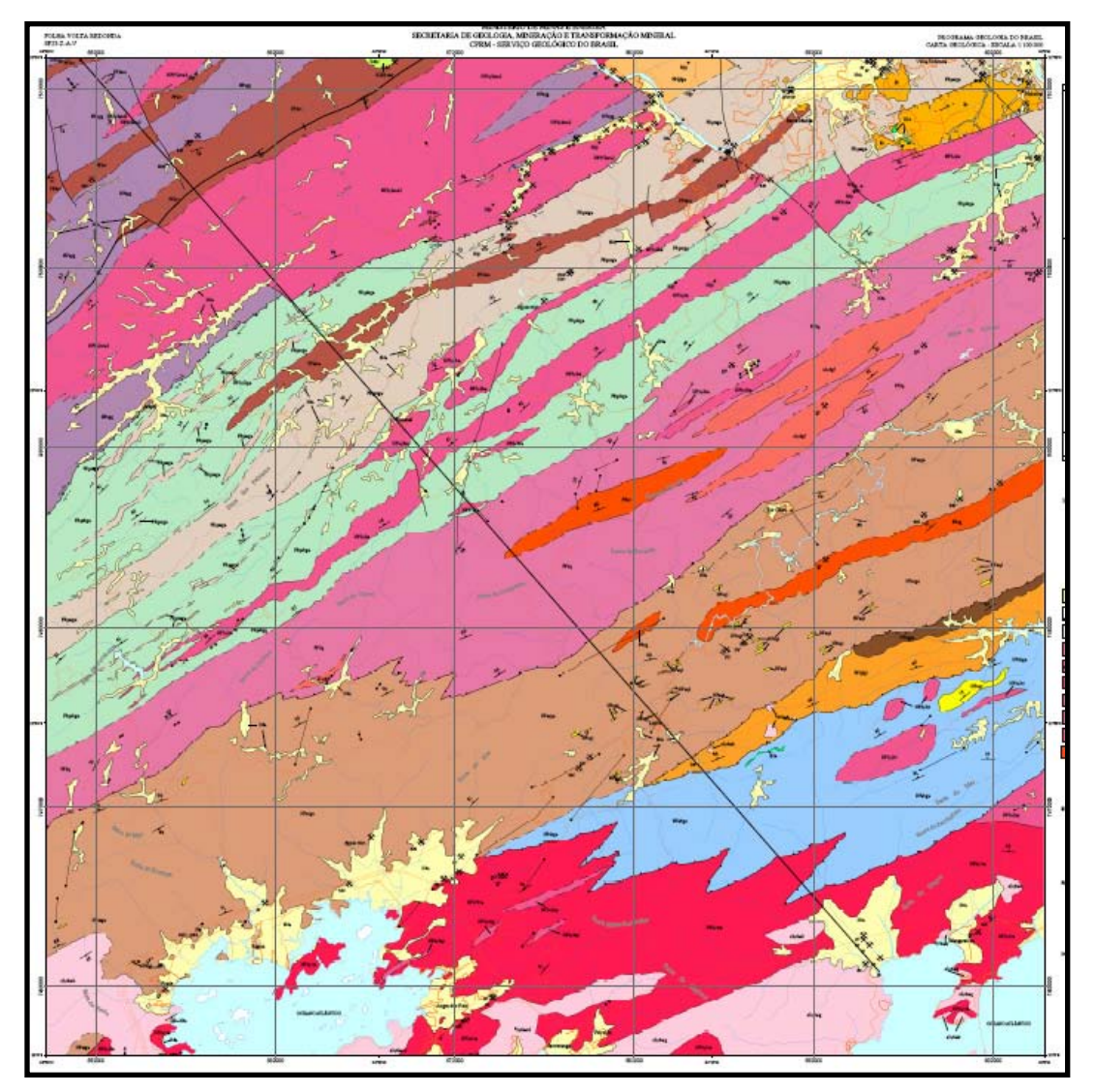

Fig. 2 - Carta Geológica, folha Volta Redonda, escala 1:100.000. Fonte: HEILBRON *et al*., 2007.

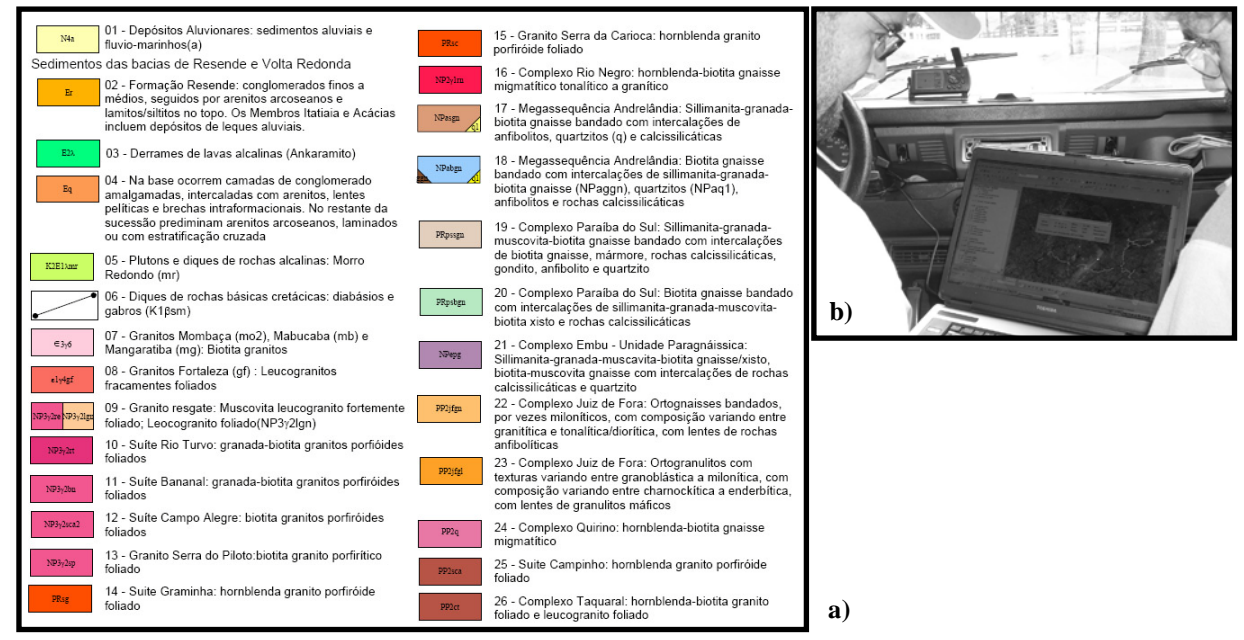

Fig. 3 – a) Legenda da Carta Geológica, folha Volta Redonda, mostrando as unidades litológicas. : HEILBRON *et al*., 2007; b) Equipamentos utilizados no experimento de campo, montados no veículo. Foto do autor.

Na fase de campo, operando com o GPS conectado ao notebook, utilizou-se de ferramentas de navegação por GPS contidas no SIG para monitorar e gravar os deslocamentos, a visitação e a coleta de dados nos locais das anomalias a serem verificadas a partir das imagens de satélite, auxiliadas pela base cartográfica (infraestrutura, hidrografia, sistema viário, litologia, afloramentos, estruturas geológicas e informações altimétricas), composta pela Carta Geológica, MDE e imagens de satélite. Essas informações eram exibidas em composição da forma mais adequada para o momento da navegação, habilitando e desabilitando os respectivos planos de informação, trabalhando com as ferramentas de aproximação/afastamento na tela do notebook, onde a posição do ponto atual era atualizada em tempo real.

Por fim, foram processados os dados adquiridos em campo, através do GPS, fotografias e anotações feitas durante a campanha e essas informações foram devidamente incluídas a base cartográfica/geológica da área.

#### **3. RESULTADOS E DISCUSSÃO**

Basicamente, na primeira fase da metodologia, os resultados obtidos foram uma base de dados devidamente montada num ambiente de SIG,

contendo Carta Geológica, escala 1:100.000 produzida pela CPRM, com informações de litologia, estruturas geológicas, afloramentos, hidrografia, infraestrutura, vias de acesso, sobrepostas a imagens de satélite (ASTER e LANDSAT-7), com diversos tipos de processamento, obtidos por técnicas de PDI, e várias combinações de bandas, compostas de maneira a realçar feições de interesse e facilitar a detecção e identificação de anomalias espectrais. Ainda utilizou-se do MDE obtido do SRTM para obtenção de curvas de nível e linhas de drenagem, além de extração e interpretação de lineamentos, utilizando ferramentas adequadas do SIG empregado.

As figuras 4, 5 e 6 mostram as várias informações fornecidas pela base de dados utilizada no campo, mostradas em várias escalas de visualização, conforme necessidade durante a navegação. A imagem utilizada como pano de fundo nessas figuras foi uma imagem ASTER, com processamento de Principais Componentes nas bandas 4789, composição PC-1, PC-2 e PC-3 em RGB.

Após a campanha de campo, os dados obtidos com GPS foram processados e devidamente anexados a base já existente, enriquecendo assim as informações cartográficas e geológicas da área de estudo.

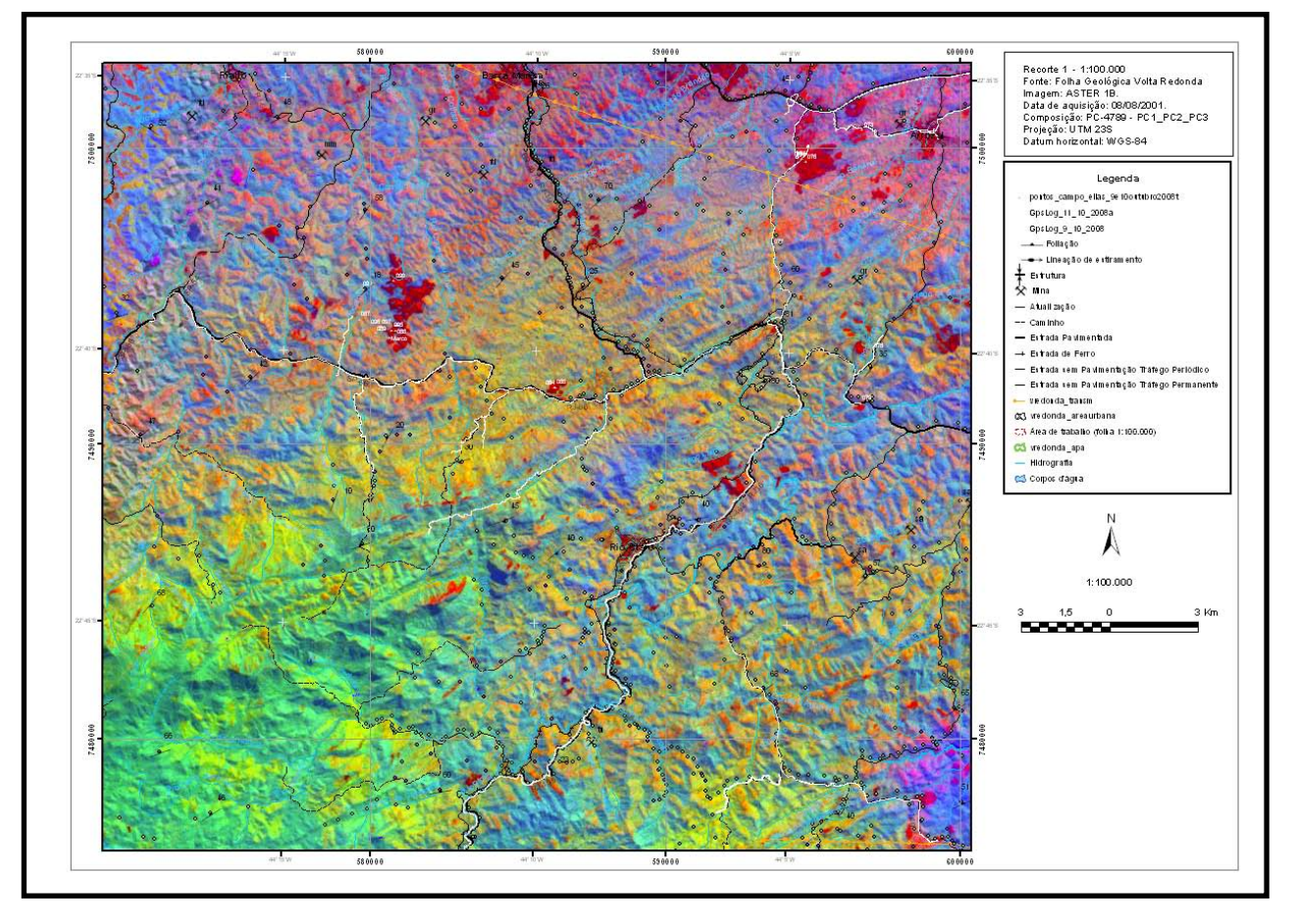

Fig. 4 - Carta-imagem, escala 1:100.000, mostrando parte do trecho percorrido em campo. Vetores em branco são trilhas percorridas, gravadas pelo GPS diretamente no SIG e convertidas para o formato *shapefile*, em tempo real.

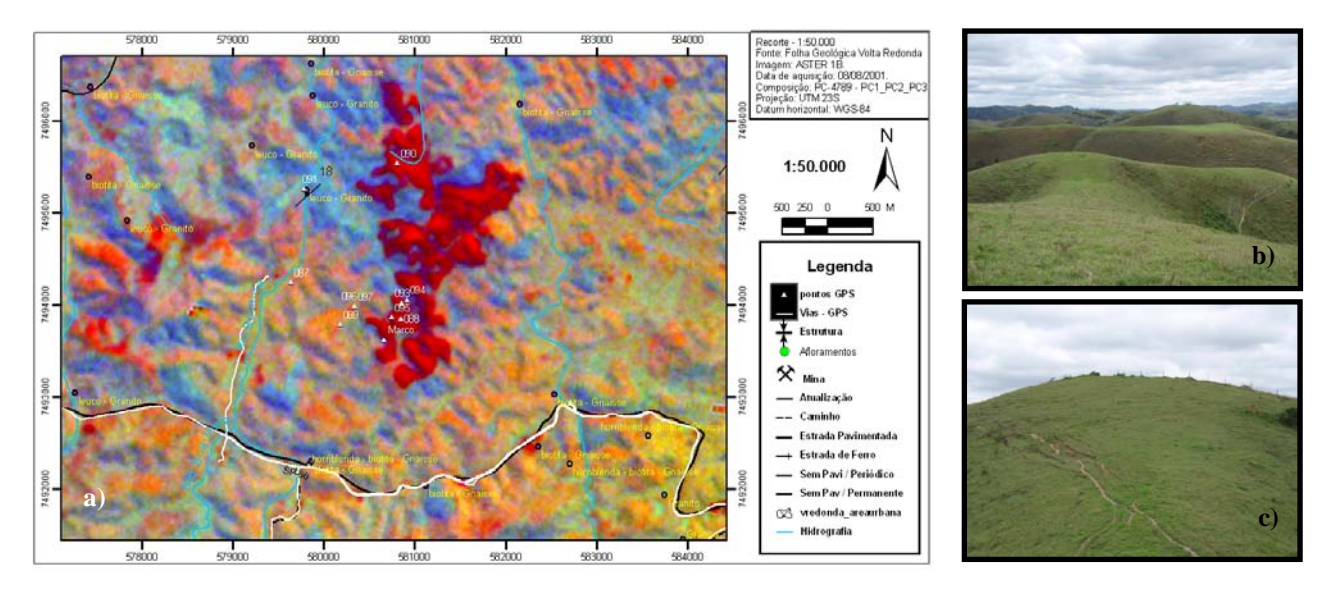

Fig. 5 - a) Recorte da carta-imagem, escala 1:50.000, anomalias mostradas em tons vermelhos, trilhas e pontos levantados com GPS em branco; b) e c) fotos das áreas das anomalias, fotos de Norte para Sul em a) e de Sul para Norte em b). Fotos do autor.

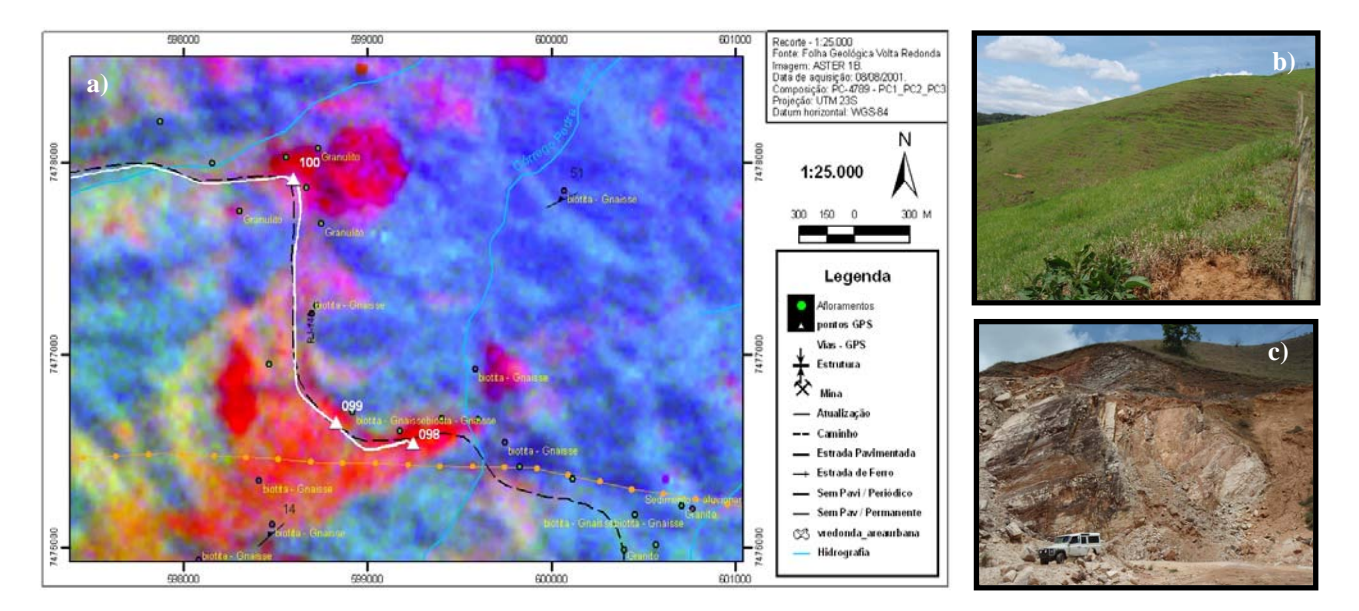

Fig. 6 - a) Recorte da carta-imagem, escala 1:25.000, anomalias mostradas em tons vermelhos, trilhas e pontos levantados com GPS em branco; b) Mancha vermelha na parte superior da foto (ponto 100, fotografado de Oeste para Leste); c) Mancha vermelha na parte inferior (ponto 98, fotografado de Norte para Sul). Fotos do autor.

### **4. CONCLUSÕES E CONSIDERAÇÕES**

A navegação, busca, visita e coleta de dados nos pontos de interesse no campo foram facilitadas com a integração SIG/GPS, através de um notebook, resultando numa significativa economia temporal e, consequentemente, financeira. A acuracia oferecida pelo receptor GPS de navegação foi compatível com a escala da base de dados utilizada em campo e satisfatória para a localização das anomalias detectadas com as técnicas de PDI aplicadas às imagens de Sensoriamento Remoto. Além disso, a base de dados (Carta Geológica na escala 1:100.000, MDE SRTM e

as imagens de satélite) mostrou-se adequada na tomada de decisões quanto a melhores caminhos para acesso aos pontos de interesse, em área de acessos precários.

As ferramentas de SIG que proporcionam, de maneira fácil e rápida, a ativação e desativação de vários planos de informação, no momento da navegação, mostraram-se muito mais eficientes para utilização em campo, comparadas a outros softwares utilizados para navegação com GPS em tempo real.

Fica sinalizado para futuros testes como uma boa alternativa para o sistema integrado notebook/GPS, uma integração entre Handheld/GPS, que além de oferecer os mesmos recursos de SIG, ganhariam em

portabilidade.

#### **AGRADECIMENTOS**

A CAPES (Coordenação de Aperfeiçoamento de Pessoal de Nível Superior) pela concessão de bolsa de doutorado ao primeiro autor.

Ao Prof. Dr. Carlos Roberto de Souza Filho (IG/UNICAMP), pelo fornecimento da imagem ASTER 1B da área de estudo.

### **REFERÊNCIAS BIBLIOGRÁFICAS**

ABRAMS, M. & HOOK, S. **ASTER User Handbook**: Advanced Spaceborne Thermal Emission and Reflection Radiometer. USA: NASA/Jet Propulsion Laboratory/California Institute of Technology, 2002. v. 2, 135p.

AB'SABER, A.N. Províncias geológicas e domínios<br>morfoclimáticos no Brasil. **Boletim de** morfoclimáticos no Brasil. **Boletim de Geomorfologia**, 18, IGEO/USP, São Paulo, 1970.

ASTER - ADVANCED SPACEBORNE THERMAL AND REFLECTION RADIOMETER. Disponível em: [<http://asterweb.jpl.nasa.gov/>](http://asterweb.jpl.nasa.gov/default.htm). Acesso em: 27.abril.2005.

ALMEIDA, F.F.M. Fundamentos geológicos do relevo paulista. São Paulo, **Inst. Geogr. Geol. Boletim** 41, p. 167-263, 1964.

ALMEIDA, F.F.M. O Cráton do São Francisco. **Revista Brasileira de Geociências**, 7 (4): 349- 364, 1977.

ALMEIDA, F.F.M.; HASUI, Y.; NEVES, B.B.B. & FUCK, R.A. Brazilian Structural Provinces: an introduction. **Earth-Science Reviews**, v. 17 (1/2), p. 1- 29, Amsterdam, 1981.

CROSTA, A.P. & SOUZA FILHO, C.R. Searching for gold with ASTER. **Earth Observation Magazine** 12 (5), 38–41, 2003.

FERREIRA DA SILVA, L. F. C. **Integração de Dados GPS com Cartas Eletrônicas para fins de Navegação**. SAE Technical Papers, v. 962384, 1996.

FERREIRA DA SILVA, L.F.C. **Avaliação e Integração de Base Cartográficas para Cartas Eletrônicas de Navegação Terrestre**, Tese de Doutorado, Escola Politécnica da Universidade de São Paulo - USP, 183 páginas, 1998.

HASEGAWA, J. K.; GALO, M.; MONICO, J. F. G.; IMAI, N. N. *Sistema de Localização e Navegação apoiado por GPS*, In: **XIX Congresso Brasileiro de Cartografia**, CD - ROM. Recife – PE, 1999.

HEILBRON, M.; PEDROSA-SOARES, AC.; CAMPOS NETO, M.C.; SILVA, L.C.; TROUW, R.A J.; JANASI, V. A PROVÍNCIA MANTIQUEIRA. IN: MANTESSO-NETO, B.; CARNEIRO, C.D.R.; BRITO-NEVES, E.D.S. **Geologia do Continente Sul-Americano: Evolução da Obra de Fernando Flávio Marques de Almeida**. Beca, 203-234, 2004.

HEILBRON, M.; ALMEIDA, J.C.H.; SILVA, L.G.E.; PALERMO, N.; TUPINAMBÁ, M.; DUARTE, B.P.; VALLADARES, C.; RAMOS, R.; SANSON, M.; GUEDES, E.; GONTIJO, A.; NOGUEIRA, J.R.; VALERIANO, C.; RIBEIRO, A.; RAGATKY, C.D.; MIRANDA, A.; SANCHES, L.; MELO, C.L.; ROIG, H.L.; DIOS, F.B.; FERNÁNDEZ, G.; NEVES, A.; GUIMARÃES, P.; DOURADO, F.; LACERDA, V.G. **Volta Redonda - SF.23-Z-A-V, escala 1:100.000: nota explicativa integrada com Santa Rita do Jacutinga, Barra do Piraí,Angra dos Reis**. Rio de Janeiro/São Paulo: UERJ/CPRM, 2007. 173p. no GEOBANK <http://geobank.sa.cprm.gov.br>. Acesso em 16/06/2008.

HOWELL, D.G. **Tectonic of suspect terranes: Mountain building and continental growth**. Chapmam and Hall (Eds). London, 1989, 232p.

IPT - Instituto de Pesquisas Tecnológicas do Estado de São Paulo. **Geologia da região administrativa 3 (Vale do Paraíba) e parte da região administrativa 2 (litoral) do estado de São Paulo** - Mapa Geológico, 1978.

IPT - Instituto de Pesquisas Tecnológicas do Estado de São Paulo. **Mapa Geomorfológico do Estado de São Paulo**. V. I e II. São Paulo. 1981, 94 p.

JARVIS, A., REUTER H.I., NELSON A., GUEVARA E. **Hole-filled SRTM for the globe Version 4**, available from the CGIAR-CSI SRTM 90m. Disponível em: [<http://srtm.csi.cgiar.org>](http://srtm.csi.cgiar.org/). Acesso em: 18.ago.2008.

LANDSAT - Enhanced Thematic Mapper Plus (ETM+). Disponível em Global Land Cover Facility: <http://glcf.umiacs.umd.edu>. Acesso em: 21.mai.2006.

PONÇANO, W.L. & ALMEIDA, F.F.M. Superfícies erosivas nos planaltos cristalinos do leste paulista e adjacências: uma revisão. **Cadernos IG-UNICAMP**, 3 (1): 55-89, 1993.

REN, D. & ABDELSALAM, M.G. Tracing alongstrike structural continuity in the Neoproterozoic Allaqi-Heiani Suture, southern Egypt using principal component analysis (PCA), fast Fourier transform (FFT), and redundant wavelet transform (RWT) of ASTER data. **Journal of African Earth Sciences** 44 - 181–195, 2006.

ROWAN, L.C. & MARS, J.C. Lithologic mapping in the Mountain Pass, California area using Advanced Spaceborne Emission and Reflection Radiometer (ASTER) data. **Remote Sensing of Environment** 84 (3), 350–366, 2003.

SEOANE J.C.S.; CASTRO N.A.; OSAKO L.S. & BAARS F.J. Multispectral imagery applied to Nickel laterite exploration: The Conceição do Araguaia Discovery. **Economic Geology**, 2008 (aceito, aguardando publicação).

SILVA, L.G.E.; VALLADARES, C.; ALMEIDA, J.C.H.; HEILBRON, M.; DIOS, F.; VALERIANO, C.; TUPINAMBÁ, M.; CRUZ, E.; FERNANDES, G.; GUEDES, E.; NEVES, A.; RAMOS, R.; SANSON, M.; MELO, C.L.; AVELAR, A. **Carta Geológica, folha Volta Redonda, SF-23-Z-A-V, escala 1:100.000.** Programa de Geologia do Brasil, CPRM/UERJ, 2007. Disponível no GEOBANK em: <http://geobank.sa.cprm.gov.br>. Acesso em 16/06/2008.

ZHANG X.; PAZNER M. & DUKE N. Lithologic and mineral information extraction for gold exploration using ASTER data in the south Chocolate Mountains (California), **ISPRS Journal of Photogrammetry & Remote Sensing** 62 271–282, 2007.